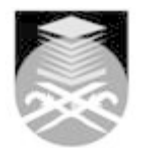

## **UNIVERSITI TEKNOLOGI MARA ADE111: INTRODUCTION TO DESKTOP PUBLISHING**

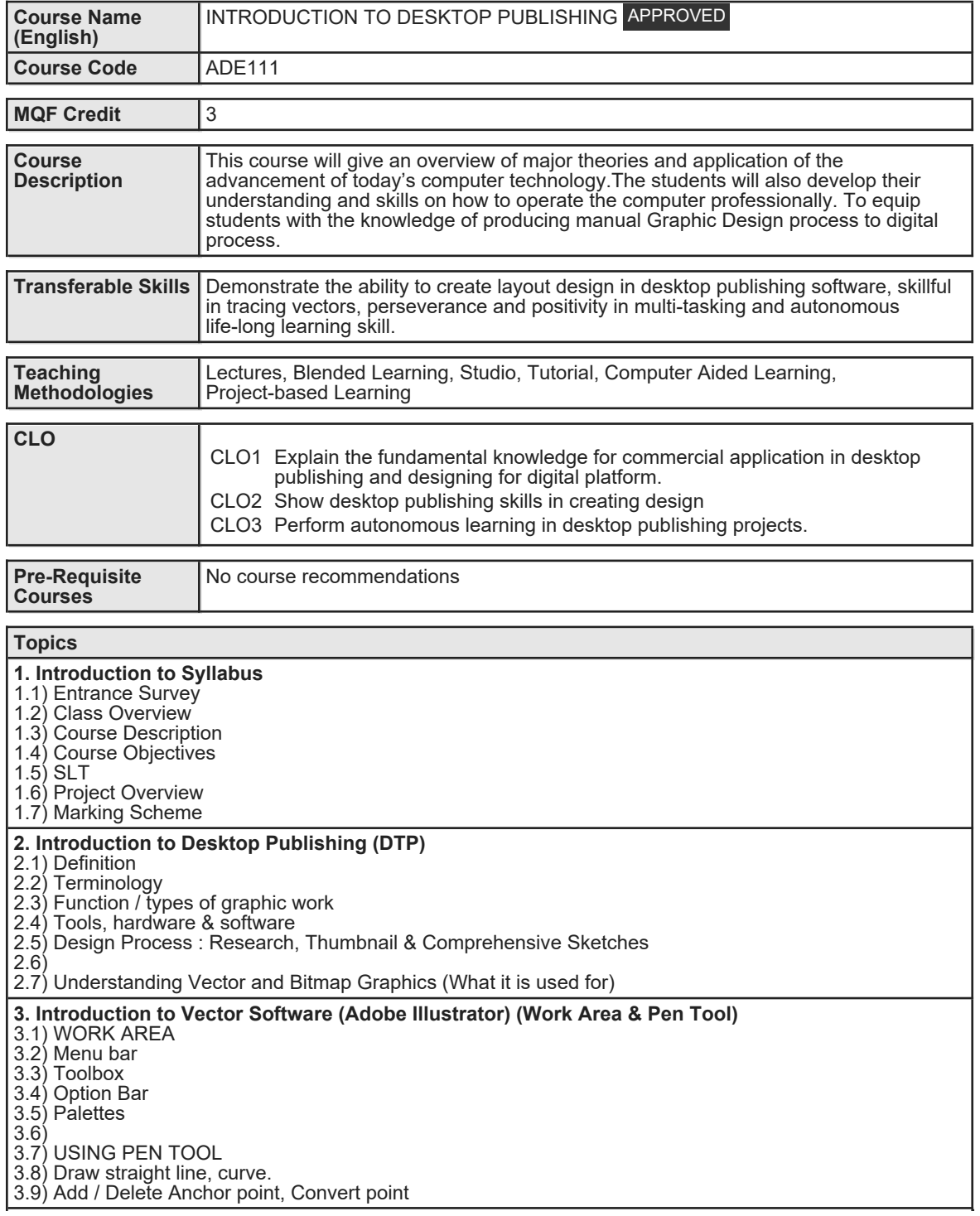

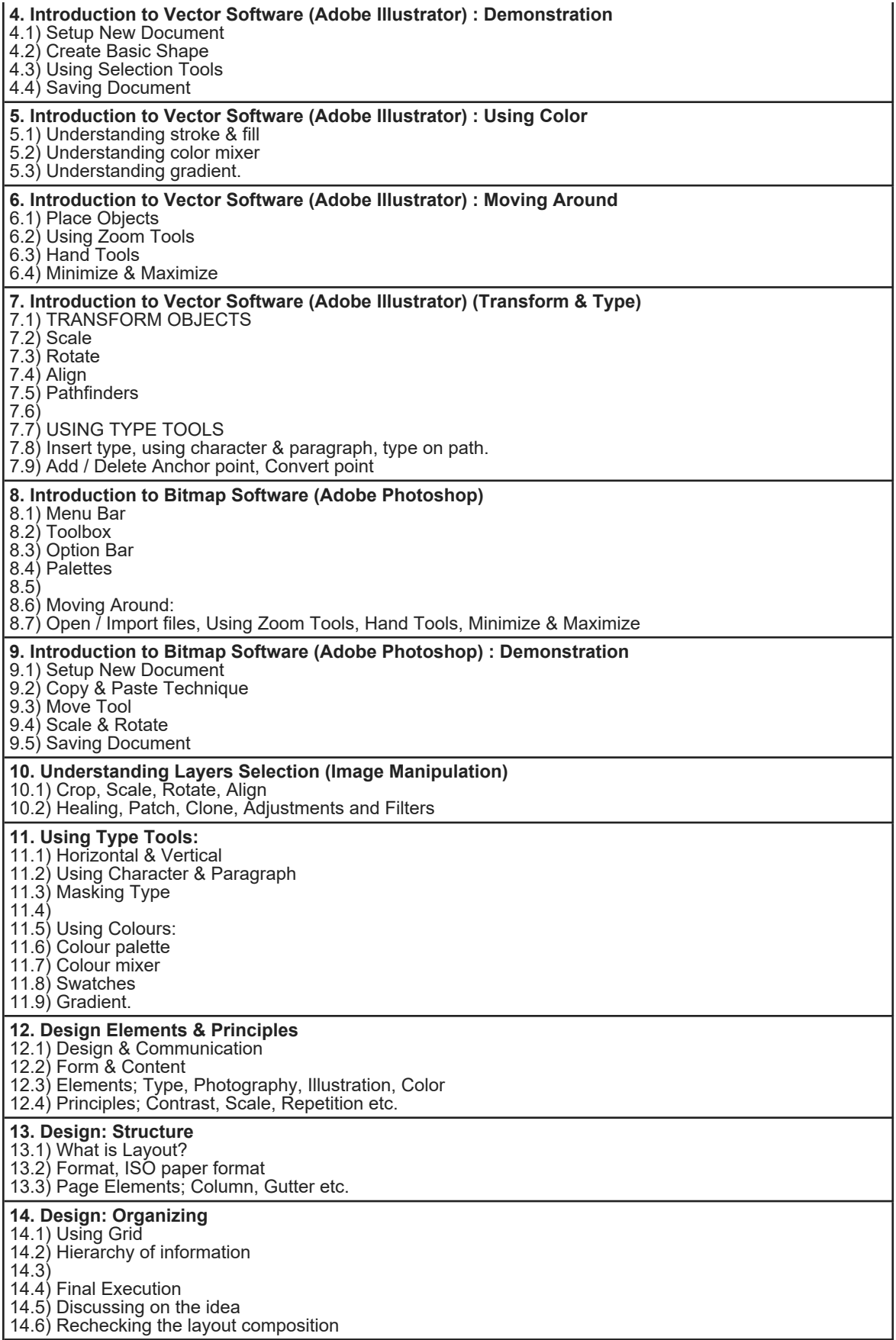

Faculty Name : COLLEGE OF CREATIVE ARTS **Start Year : 2020** © Copyright Universiti Teknologi MARA Review Year : 2021

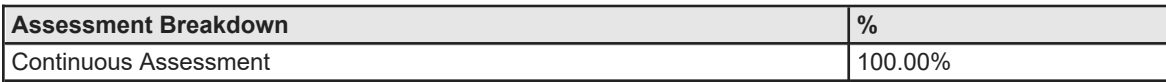

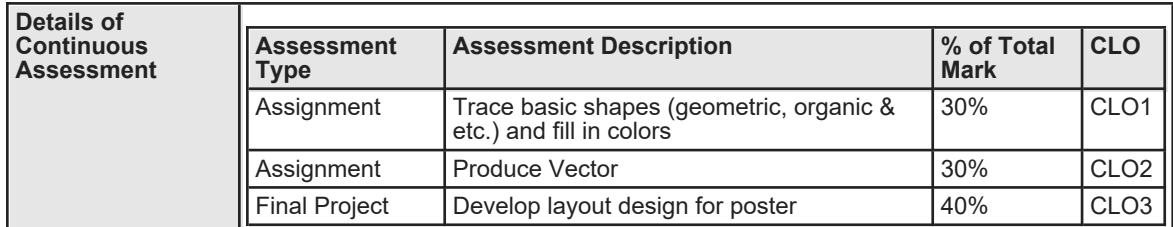

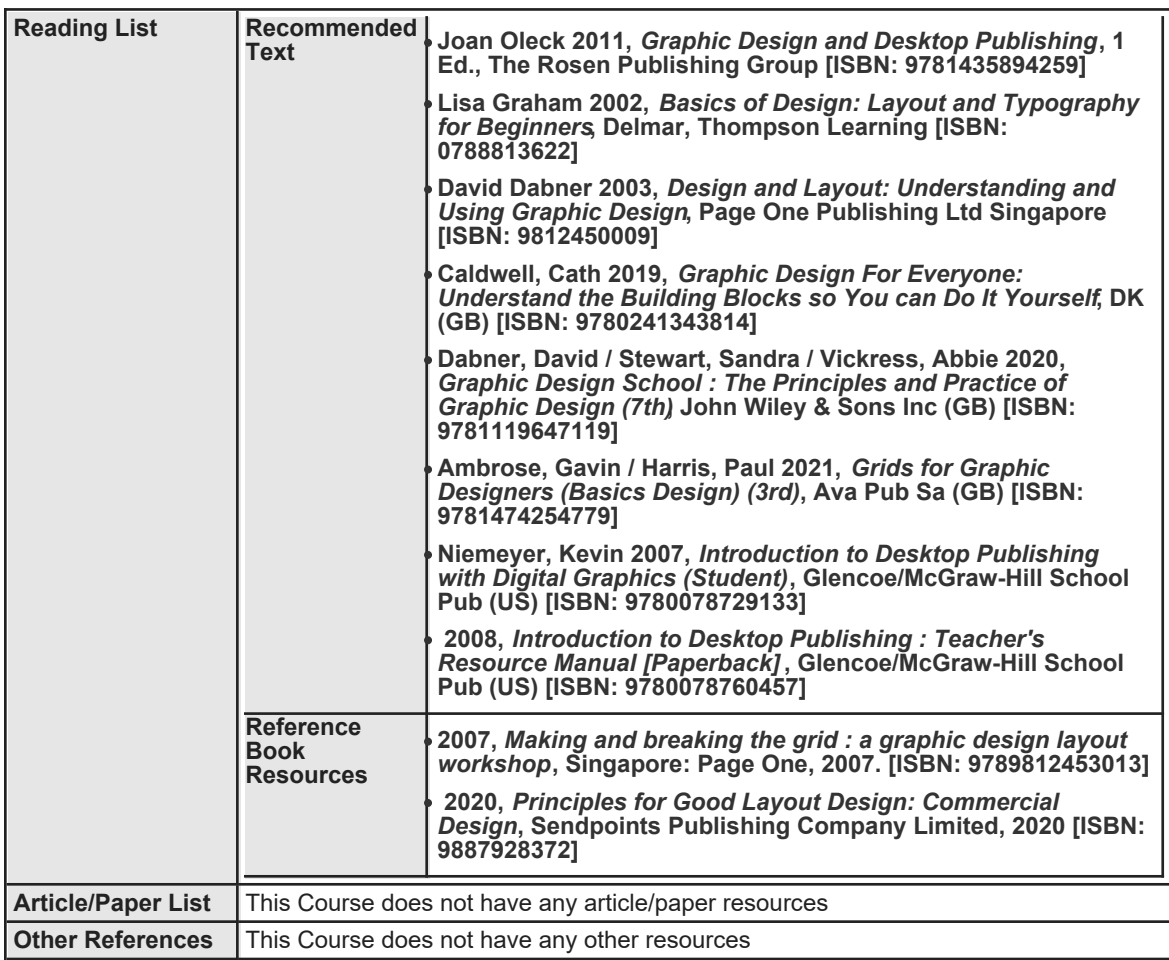